## **Letter Naming Fluency**

(LNF)

Place the student test page in front of the student. Then, say:

"**Here are some letters. Begin here,** (*point to first letter*) **and tell me the names of as many letters as you can. Put your finger under the first letter. Ready, begin.**"

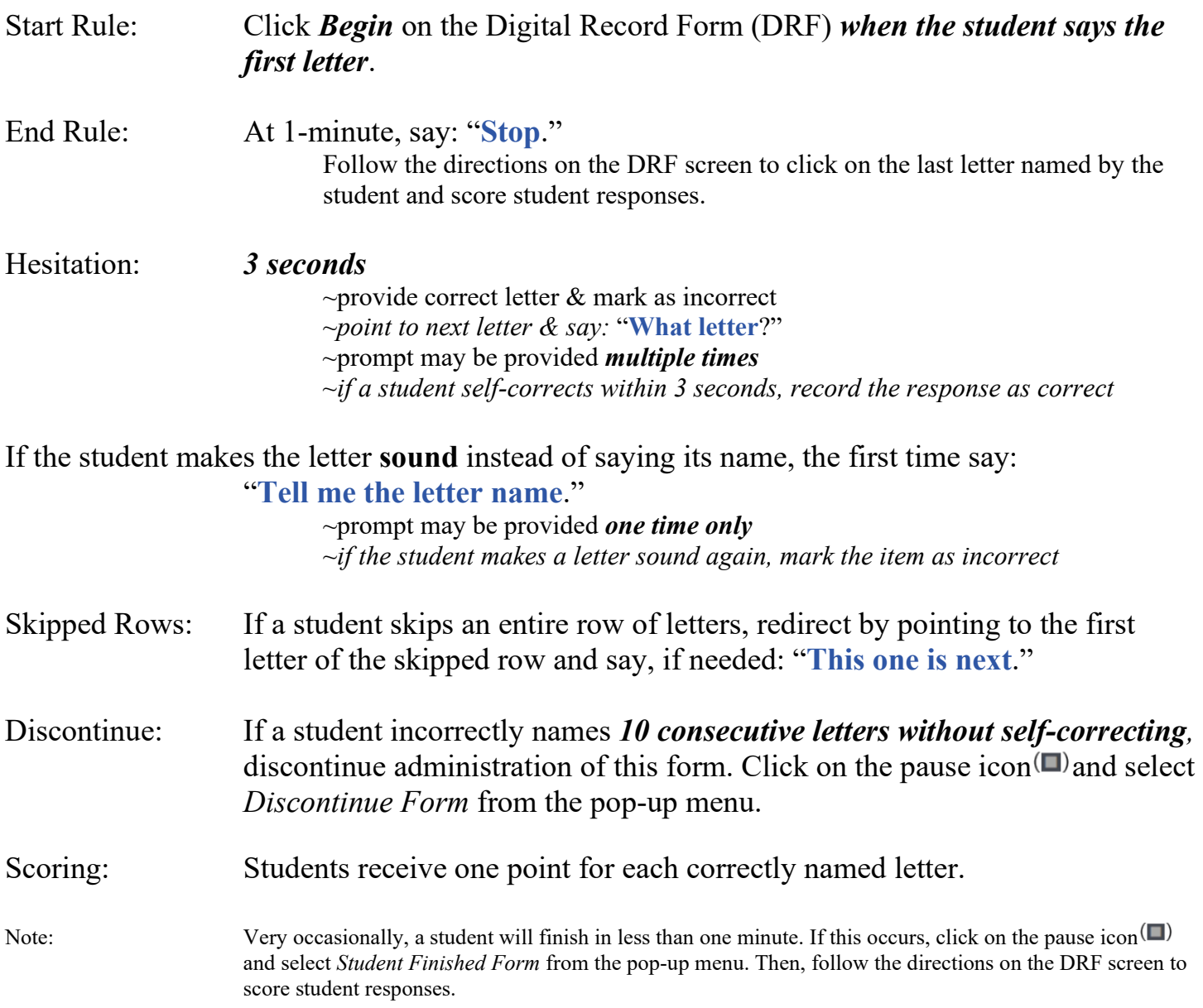

## **Letter Word Sounds Fluency**

(LWSF)

Place the student practice page in front of the student. Then, say:

"**Tell me what sound this makes**." Then follow administration directions on DRF instruction screens, teaching the task to the student. Next, place the student test pages in front of the student in order and so that only the first page is visible. Then, say:

"**Let's do some more. Start with this box** (*point to first box of three letters*) **and then this box** (*point to next box*) **and go across. Then go on to these boxes** (*point to second row*)**. Keep going until I tell you to stop. Ready? Begin.**"

The arrow at the bottom of page 1 and page 2 indicate a page turn. If the student finishes a test page before the 1-minute time limit, say: "**Turn the page and keep going**."

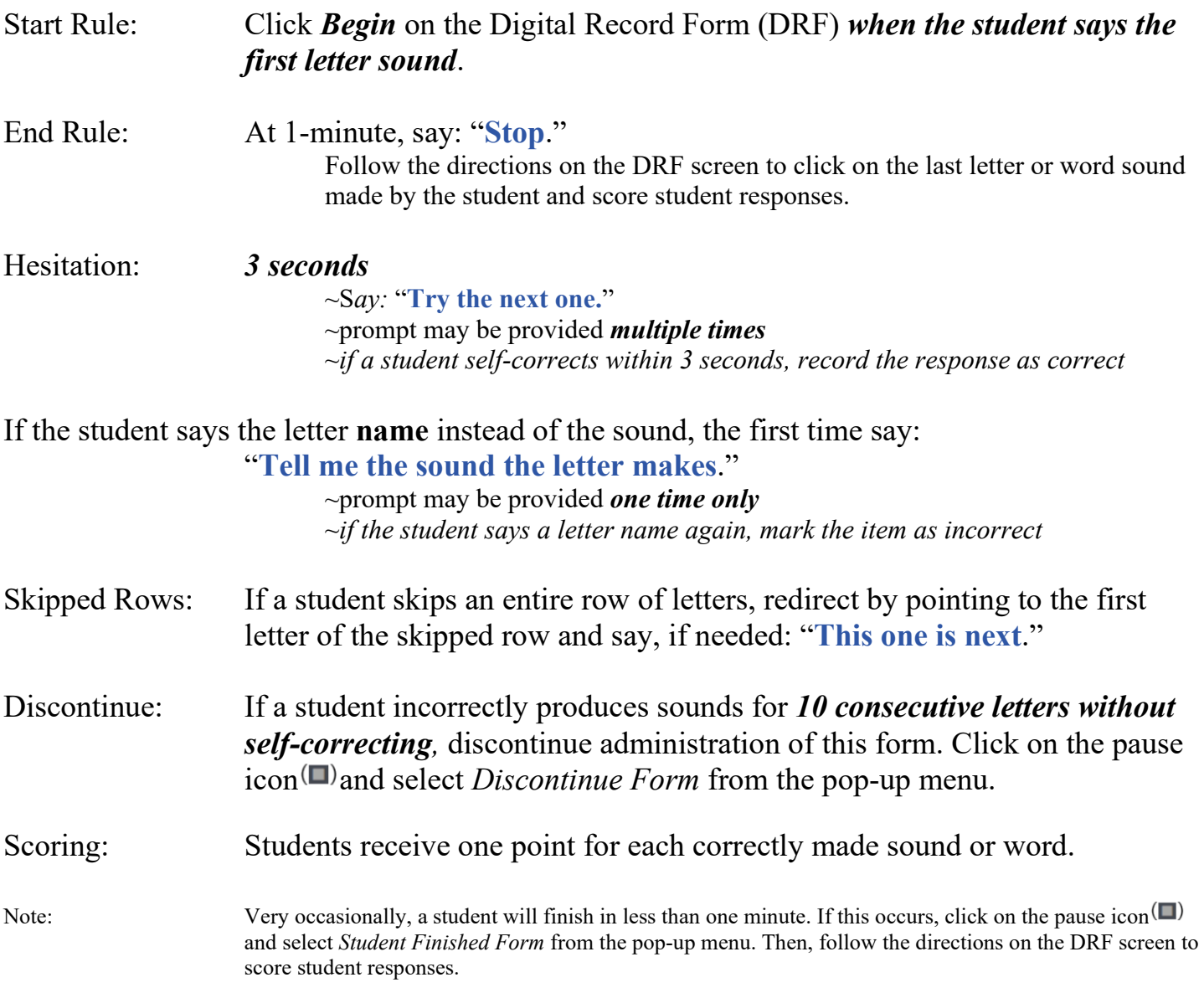

## **Nonsense Word Fluency**

(NWF)

Place the student practice page in front of the student. Then, say:

"**Look at these letters. Each letter makes a sound:** */b/ /i/ /m/* (*point to each letter as you make each letter sound*)**. You can put the sounds together, like this:** *bim* (*run your finger under the letters as you say bim*)." Follow the remaining administration directions on DRF instruction screens, teaching the task to the student. Next, place the student test page in front of the student. Point to the first item in the upper left-hand corner and say:

"**Let's try some more. Start here, point to each letter and say the sound it makes, or put the sounds together. Keep going until I tell you to stop. Ready? Begin.**"

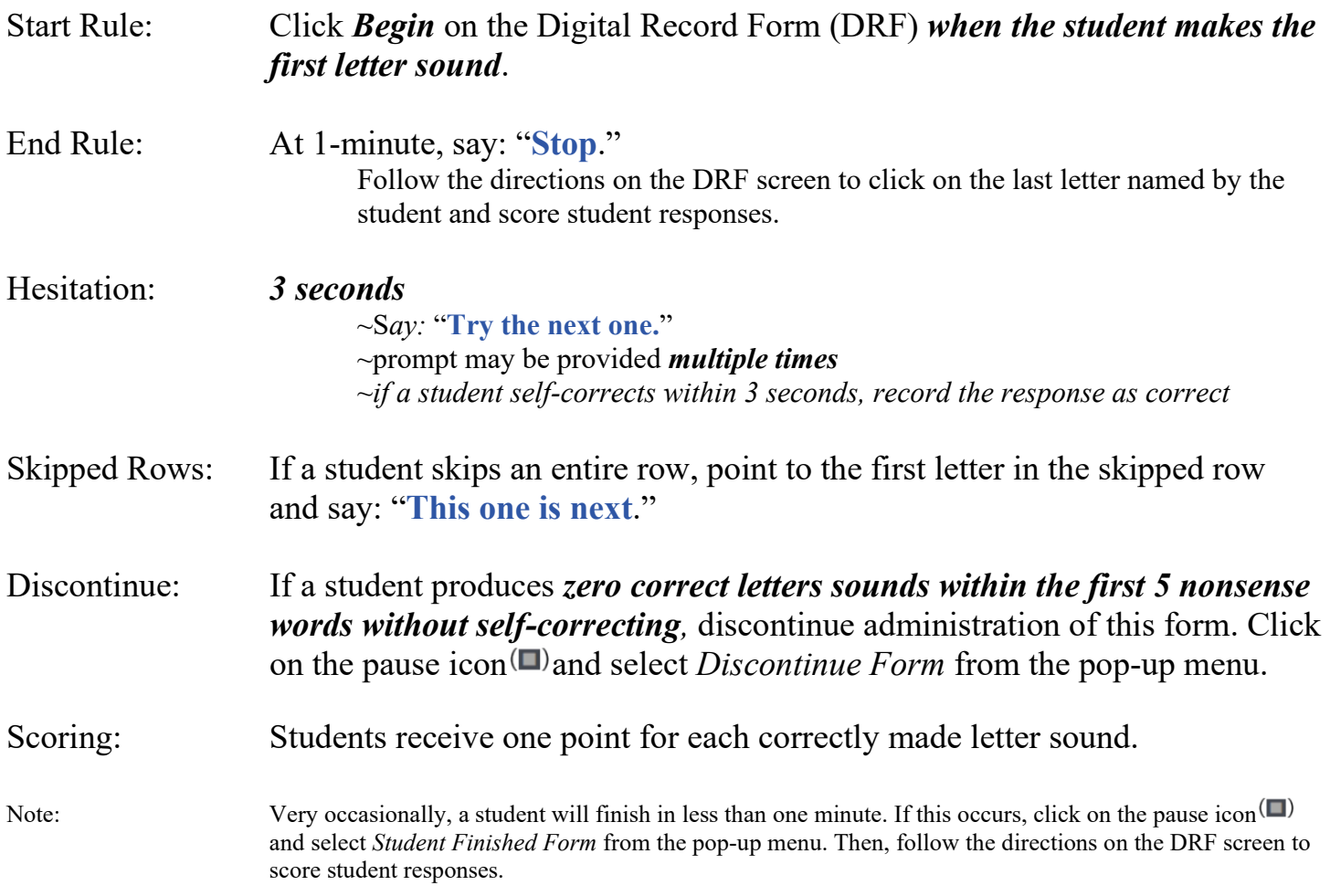

## **Oral Reading Fluency**

(ORF)

Place the student test page in front of the student. Then, say:

"**When I say begin, start reading aloud at the top of this page. Read across the page**  (*demonstrate by moving finger across the page*)**. Try to read each word. Ready? Begin.**"

When conducting benchmark test sessions, have the student turn to the second story page and say: "**Let's try another one. Be sure to do your best reading. Ready? Begin.**"

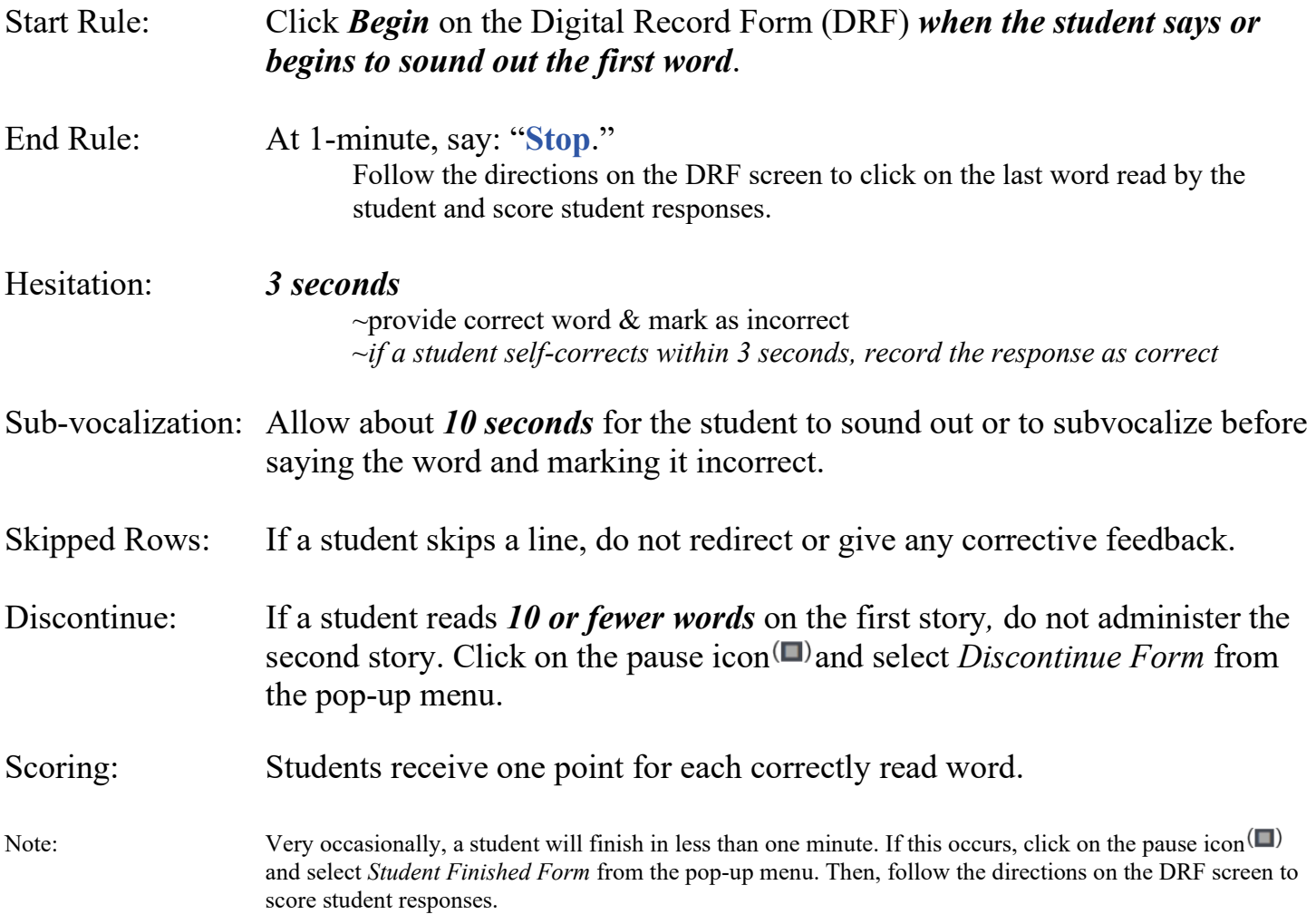